# **Інформаційнокомунікаційні засоби формування та удосконалення іншомовної комунікативної компетентності у навчальних закладах різного типу**

# **elearning – «електронна освіта» e**-learning вважають її новою філософією освіти і напо лягають, що символ «е-» означає не лише «електрон ний» – від e-learning, але й мають значення: *E*xcellent – чудовий *E*nhanced – більш якісний, посилений *E*motional – емоційний *E*xtended – широкий, збільшений *E*nthusiastic – захоплений, сповнений ентузіазму *E*nergetic – сповнений енергії Електронні ресурси і технології у процесі вивчення та викладання ІМ сприяють: створенню й керуванню контентом занять з ІМ; підвищенню та активізації пізнавальної діяльності викладачів, студентів, учителів та учнів; створенню цільових груп та поширенню навчальної інформації; реалізації компетентнісного, особистісно-діяльніс ного й автономного підходів до навчання ІМ; забезпеченню індивідуалізації і диференціації нав чання й викладання ІМ з урахуванням індивідуаль них особливостей суб'єктів навчального процесу; покращенню організації самостійної роботи з вив чення ІМ; організації онлайн тестування та обробці їх резуль татів; підвищенню мотивації до оперування великими обсягами інформації, комплексному впливу на кана ли сприйняття особистості; забезпеченню необмеженої кількості виконання зав дань різного типу та здійсненню зворотного зв'язку; організації колективної роботи учнів для виконання певних навчальних завдань; трансформації стилю навчання – від накопичувального до навчання здобувати знання, опрацьовувати й використовувати інформацію. **1 2 КЛАСИФІКАЦІЯ ІНТЕРНЕТТЕХНОЛОГІЙ ТА ПОШУКОВИХ СИСТЕМ 3** інтерактивні Інтернет-технології **6**

та пошукові системи

інформаційні пошукові

#### **Організаційні форми спілкування у мережі 4**

- **синхронне спілкування** або так званий «чат» (Internet relay, Chat, IRC, ICQ, Skype);
- **асинхронне спілкування** (наприклад, електронна пошта) – розсилки, дискусійні листи;
- **мультимедійні технології** спілкування з використан ням візуальних, звукових і відеофайлів;
- **прямі контактні технології** (відеотелефон, синхронна телеконференція, вебінар) – найближча до реальної форма дистанційного спілкування. Вона ефективна для трансляції та ретрансляції лекцій і семінарів, які про водяться фахівцями певної галузі.

#### **Пошукові системи і мережні каталоги та їх адреси: 5**

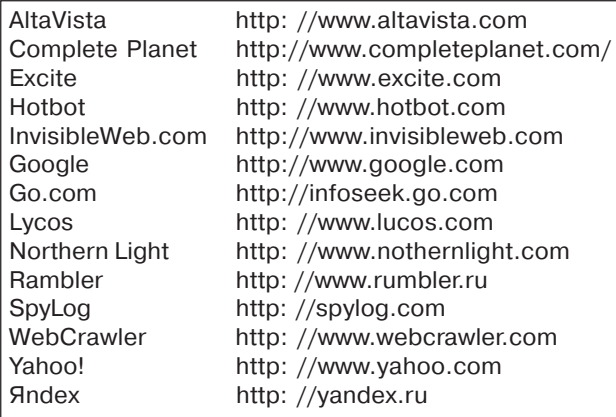

# **ІПС, що спеціалізуються на пошуку спеціальних матеріалів**

типу відео- та мультимедійних матеріалів, графічних і звукових файлів, новин тощо:

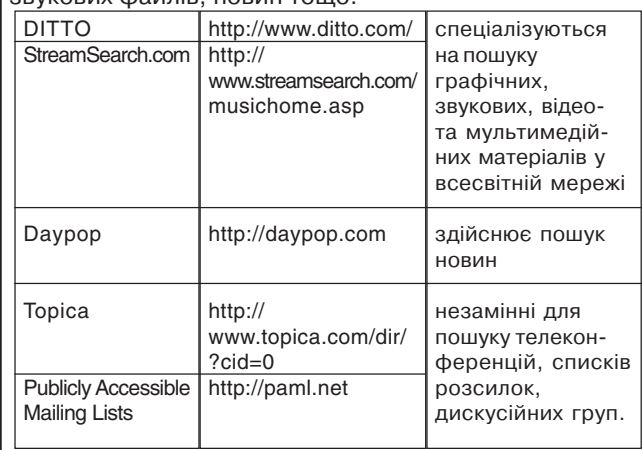

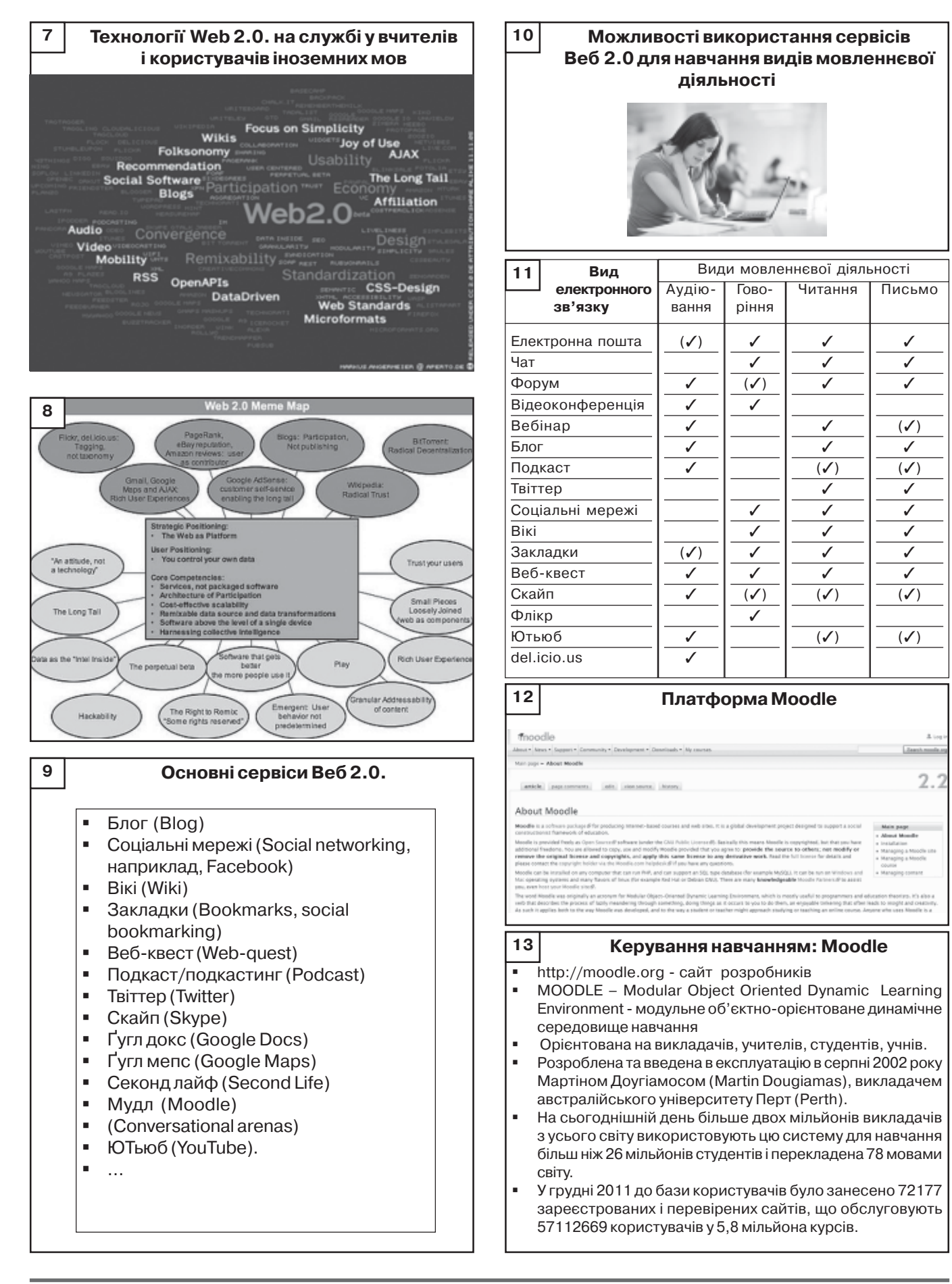

## **Можливості Moodle: курси**

- Вбудований WYSIWYG редактор навчальних та інших матеріалів
- Три способи подачі навчального курсу
- Календарний план (зручний для підтримування
- змішаної форми навчання) • Форум
- Структура (зручний для самостійного навчання) Фільтри – перетворюють текст веб-документів на рівні системи
- Автопосилання

**14**

- Математичні формули
- Текст на декількох мовах
- Можливість включати медіаоб'єкти

#### **Можливості Moodle: 15**

- Комунікаційні засоби спілкування
- Форум (спільний для всіх на головній сторінці, а також окремі різноманітні форуми)
- Електронна пошта
- Обмін вкладеними файлами з викладачем/учителем (у межах кожного курсу)
- Чат
- Обмін приватними повідомленнями

# **що реалізуються в Moodle**

- Мотиваційний потенціал
- Конфіденційність
- Більша інтерактивність у порівнянні з роботою у навчальній аудиторії
- Відсутність страху зробити помилку
- Можливість багаторазового повторення навчального матеріалу
- Модульність
- Динамічність доступу до інформації
- Доступність
- Існування постійно активної довідкової системи
- Можливість самоконтролю
- Забезпечення наочності та багатоваріантності подачі матеріалу
- Можливість застосування у процесі навчання відеокон ференцій з використанням Skype і голосових конферен цій за допомогою LearnLink

# **English Language Teaching Internet Resources**

• Hotlist

**17**

• Multimedia Scrapbook

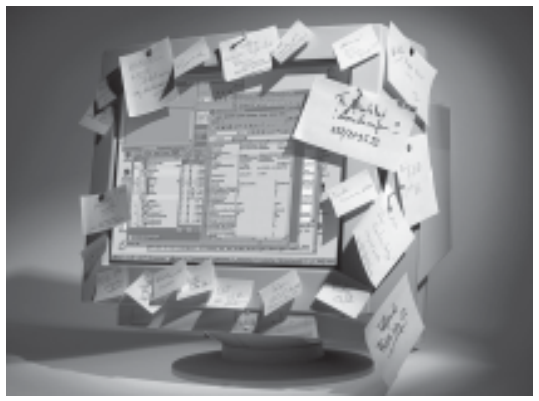

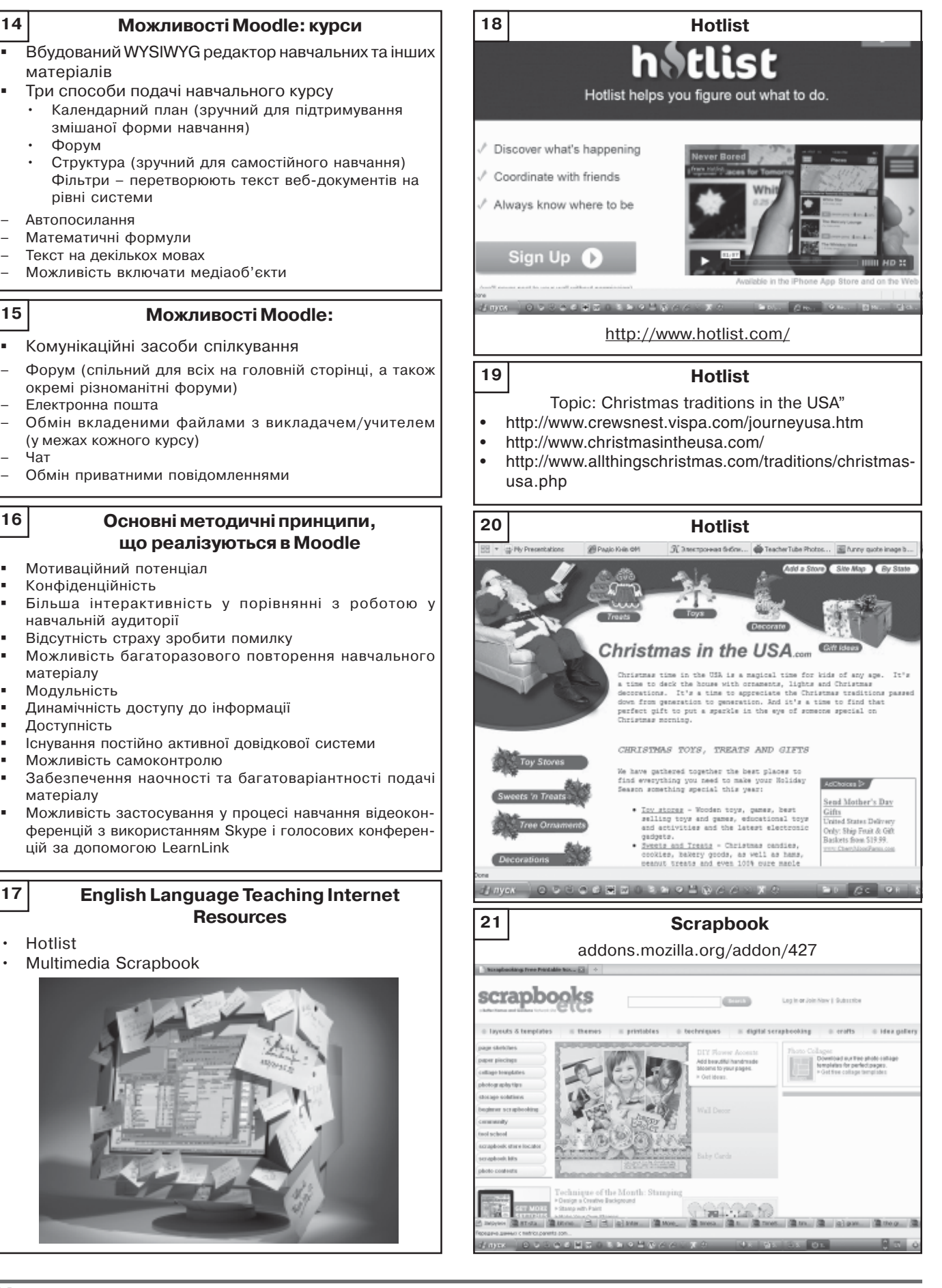

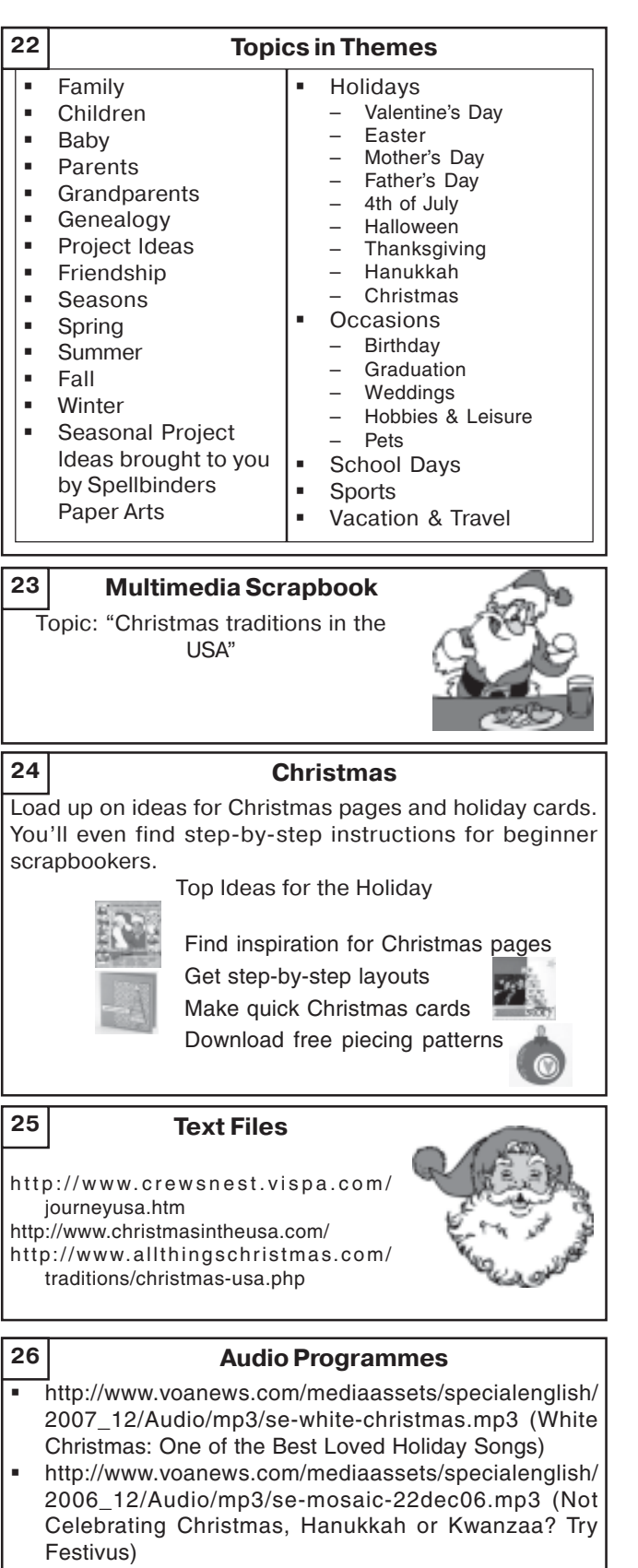

 http://www.voanews.com/mediaassets/specialenglish/ 2006\_12/Audio/mp3/se-tia-christmastraditions.mp3 (Christmas in America : Music and Traditions of a Merry Season)

#### **Pictures**

**27**

- http://www.amazing-christmas-ideas.com/candy-christmastree.html (Christmas tree decorations)
- http://radio.weblogs.com/0104723/My%20Pictures/ Christmas%20Stockings%20hung%20with%20care.jpg (Christmas stockings)
- http://www.painetworks.com/pages/ec/ ec0134.html (fireplace decorations on Christmas)

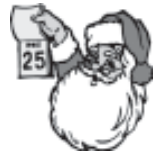

## http://family.webshots.com/photo/ 1055454583010148117JeJYXR (Christmas house decorations)

#### **Розвиток комунікативних умінь користувачів ІМ під час використання навчальних Інтернет 28**

# **матеріалів**

(за П.В.Сисоєвим)

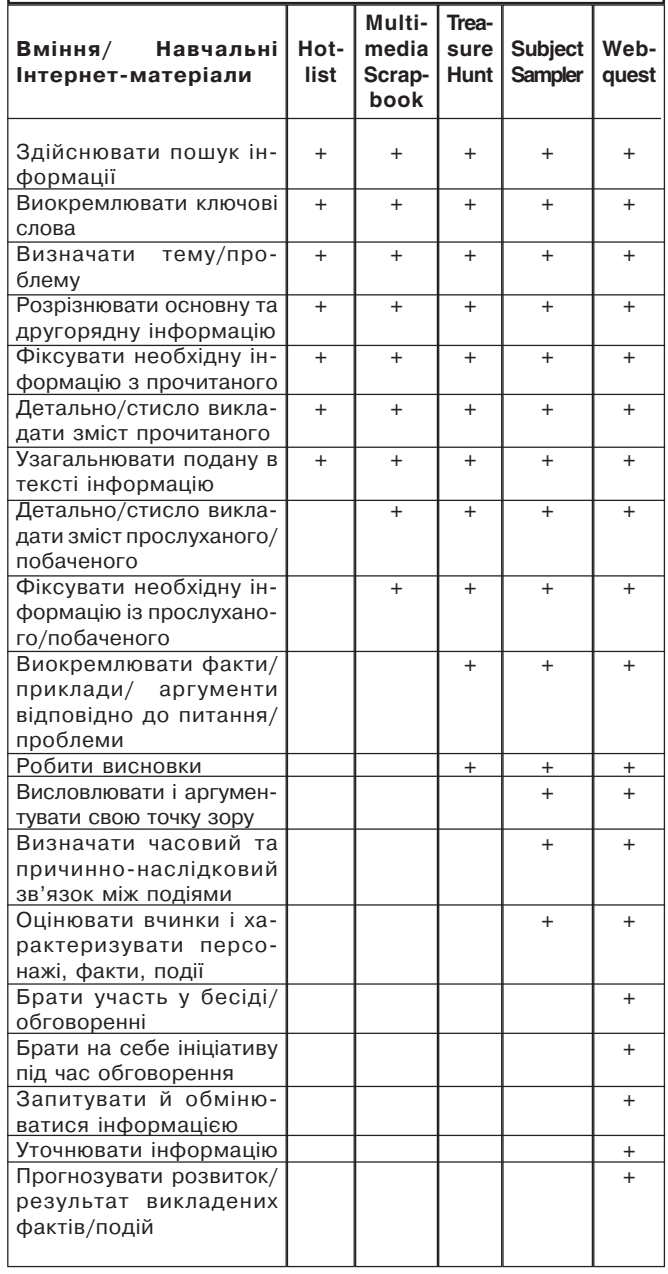

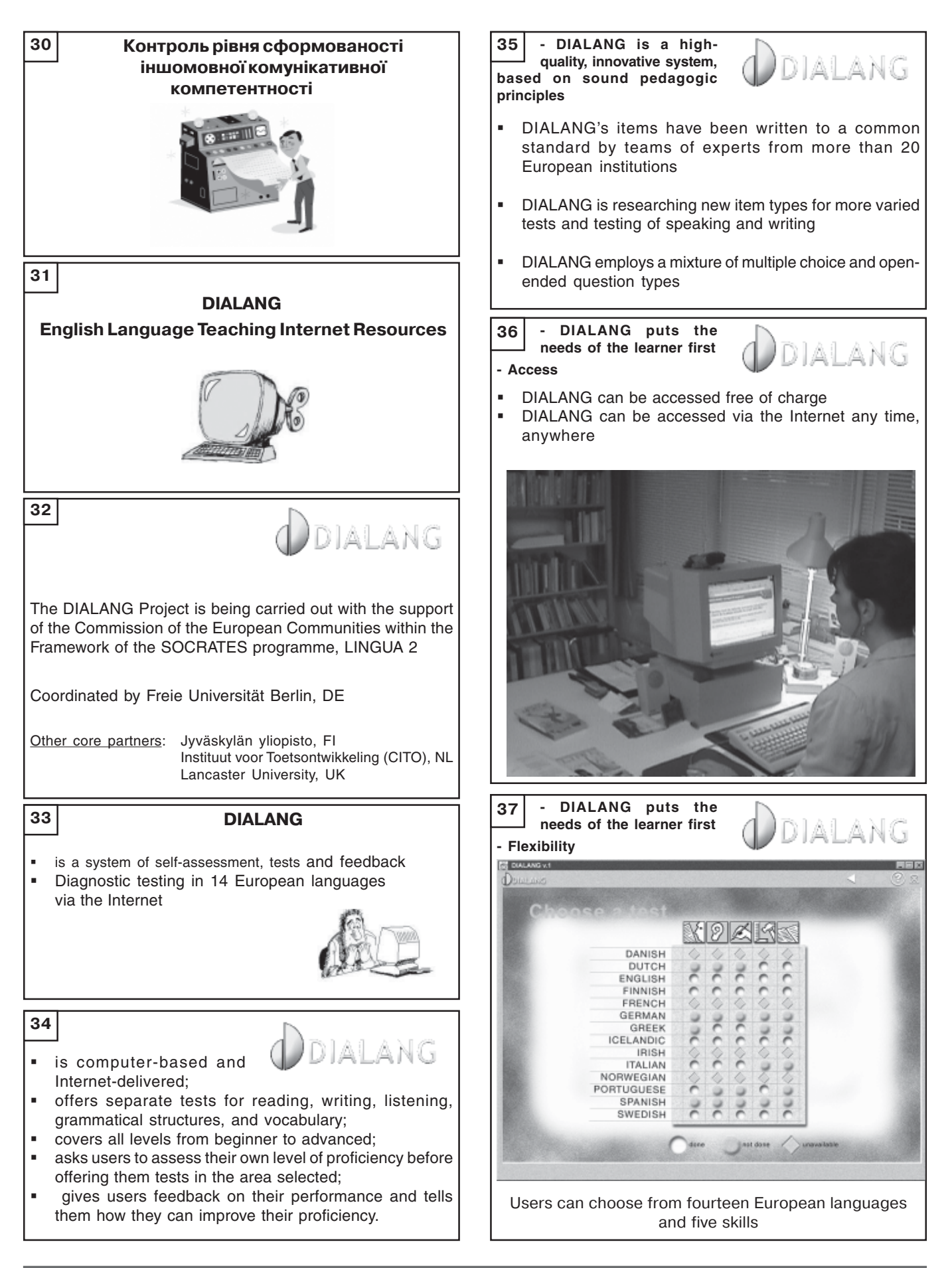

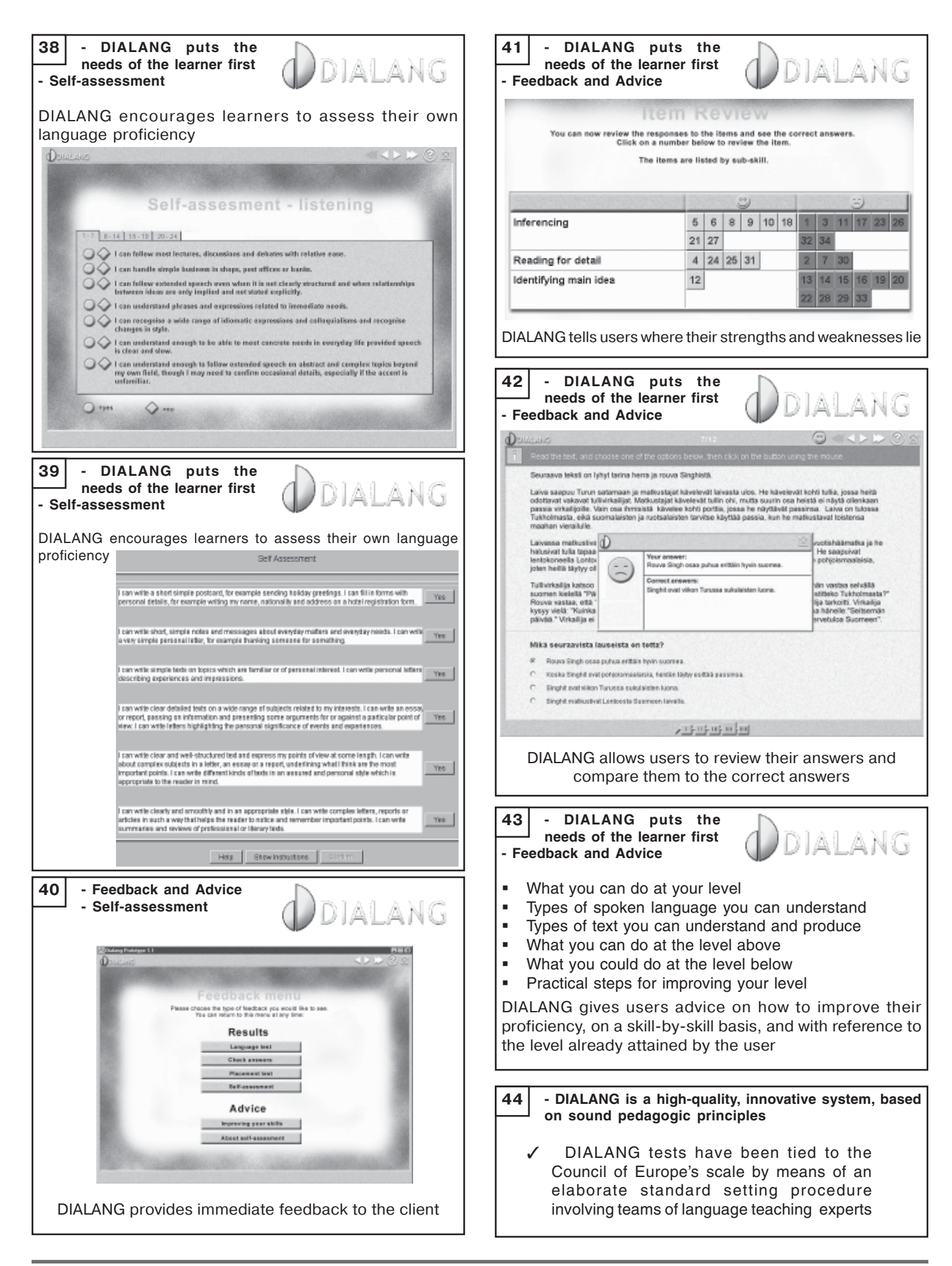

# **ISSN 1817-8510 Іноземні мови №3/2012 (71)**

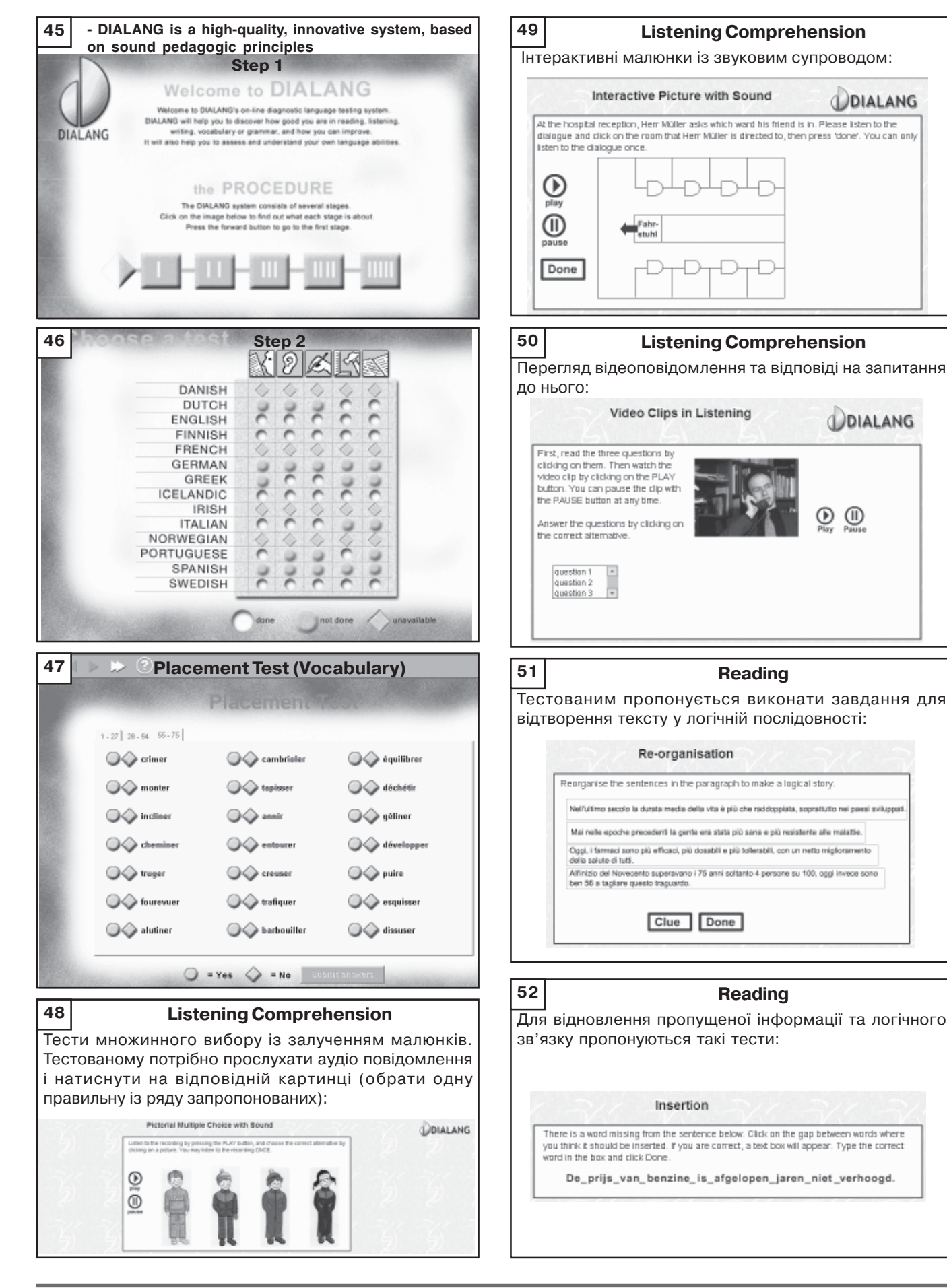

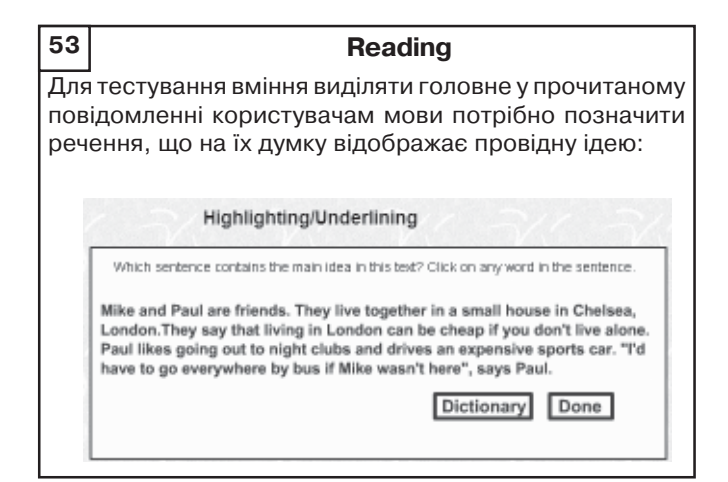

# **Reading**

Для вміння відрізняти головне від другорядного тесто ваним пропонується вилучити з тексту речення, що не несе смислового навантаження:

### **Word Deletion**

There is a superfluous sentence in the paracraph below. Click on the sentence which. when removed, will leave a meaningful paragraph.

Our new house is much bigger than the old one. It's got four bedrooms, which means John doesn't have to share with his brother. I think it's important for children to live near their school. There's much more space in the garden, too. But the best thing is the kitchen. In our old house the kitchen was so small that we couldn't eat in it. Now we have space for a big table and we can all eat together.

# **55**

**54**

### **Reading**

Для тестування вмінь читання користувачам ІМ про понується прочитати газетну статтю

Mapping and Flow Charting

.<br>Read the following newspaper article, and then press the Continue button at the end<br>to answer questions about it. You will be able to return to the article.

Trees hold key to lost settlement

A mystery which has intrigued historians for more than 400 years - the fate or Sir Walter Raleigh's "lost colony" of Roanoke - may have been solved by<br>archaeologists who think the colonists were victims of the worst American drought of the gast 800 years.

Scholars have been baffled by the disappearance of the 120-strong Elizabethan colony, the first English settlement in North America. New research from the study of the rings of centuries-old cypress trees in the Roanoke area has revealed that the pioneer colonists had the misfortune to [-]

Continue

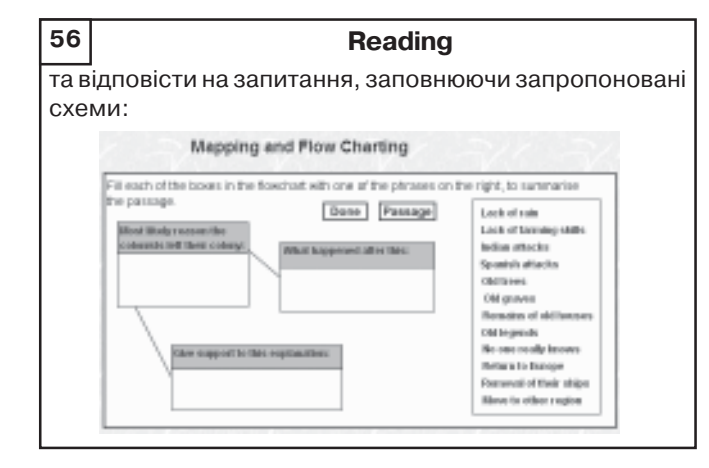

**Combined Skills:Reading&Vocabulary** Крім того, контролюючи вміння читання, у тестах пере віряється рівень сформованості лексичної компетенції. Так, користувачам пропонується прочитати текст: **57**

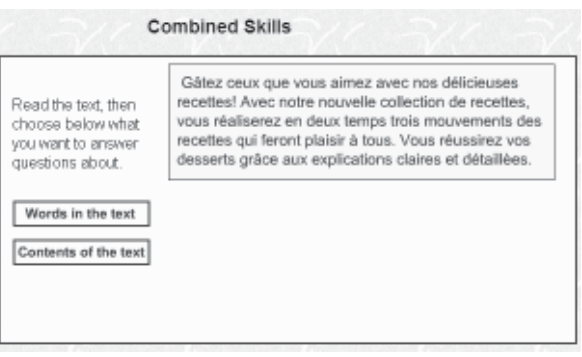

Після чого пропонується виконати два завдання: 1) по яснити, що означають окремі слова або словосполучен ня у тексті і 2) встановити головну думку, провідну ідею тексту, вибравши із поданих варіантів правильну відповідь.

# **58**

## **Grammar**

Для контролю рівня сформованості граматичних навичок розроблено тести множинного вибору типу:

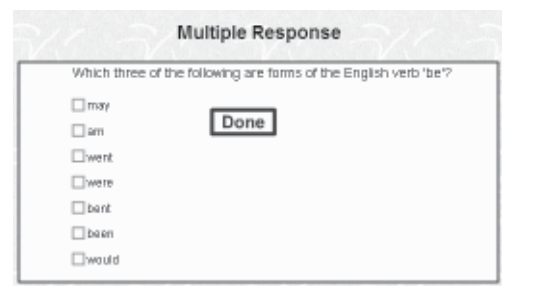

# **59**

### **Vocabulary & Grammar**

Користувачам мови пропонуються лексико-граматичні тести на трансформацію зразка мовлення. Тестова ному пропонується вставити у трансформоване ре чення слово, щоб нове речення збіглося по значенню із зразком мовлення:

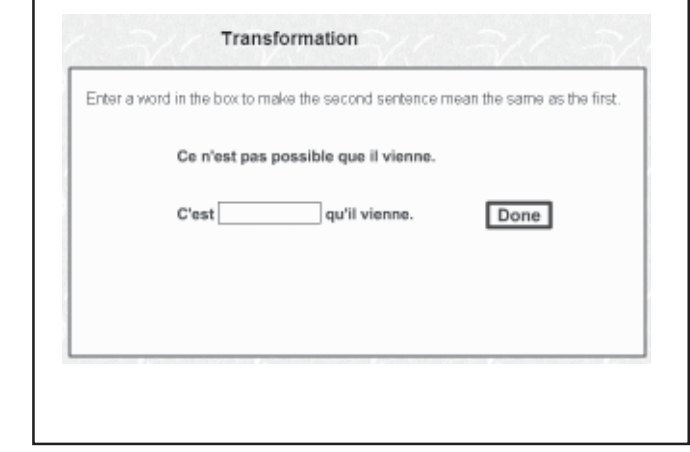

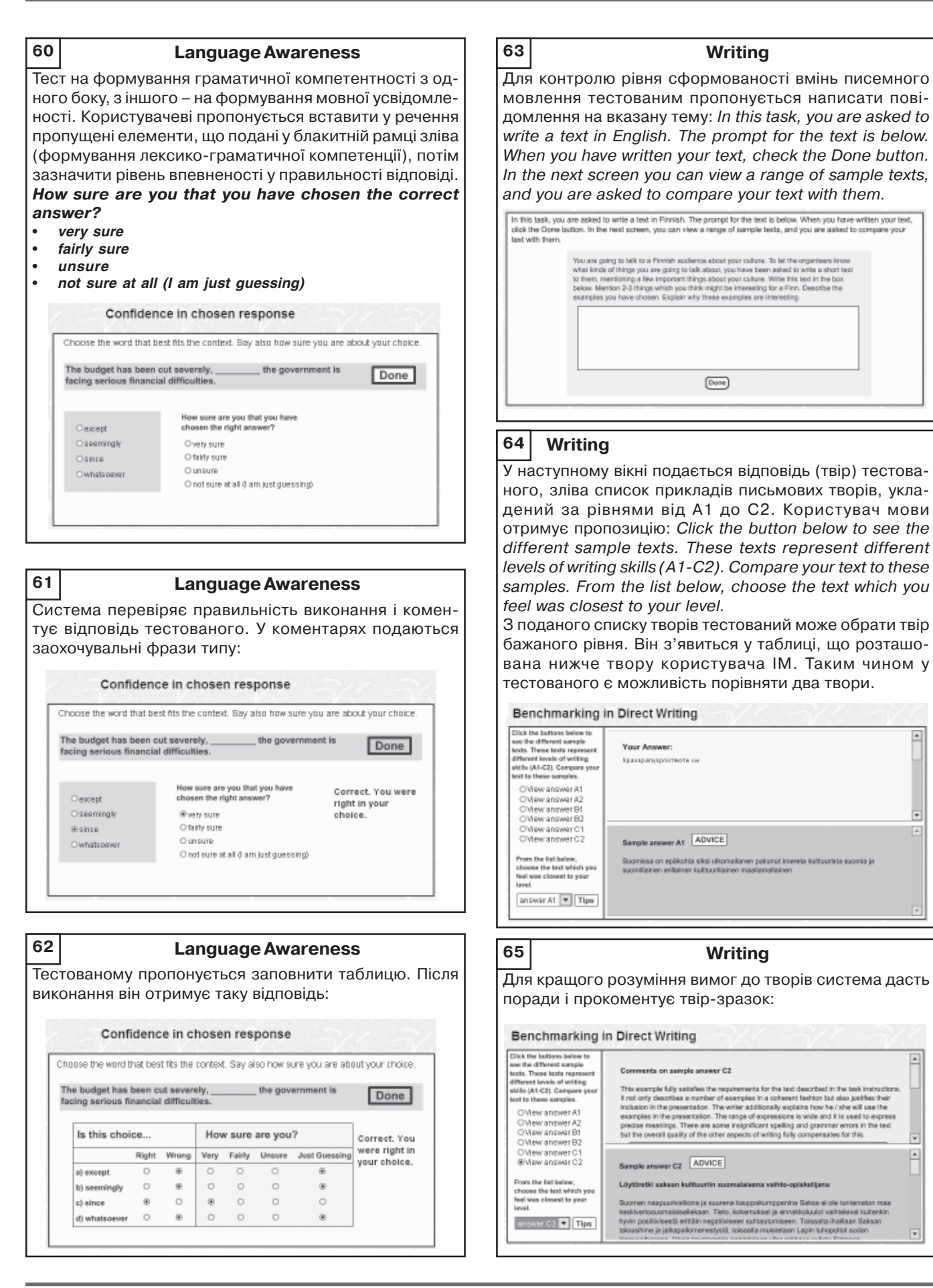

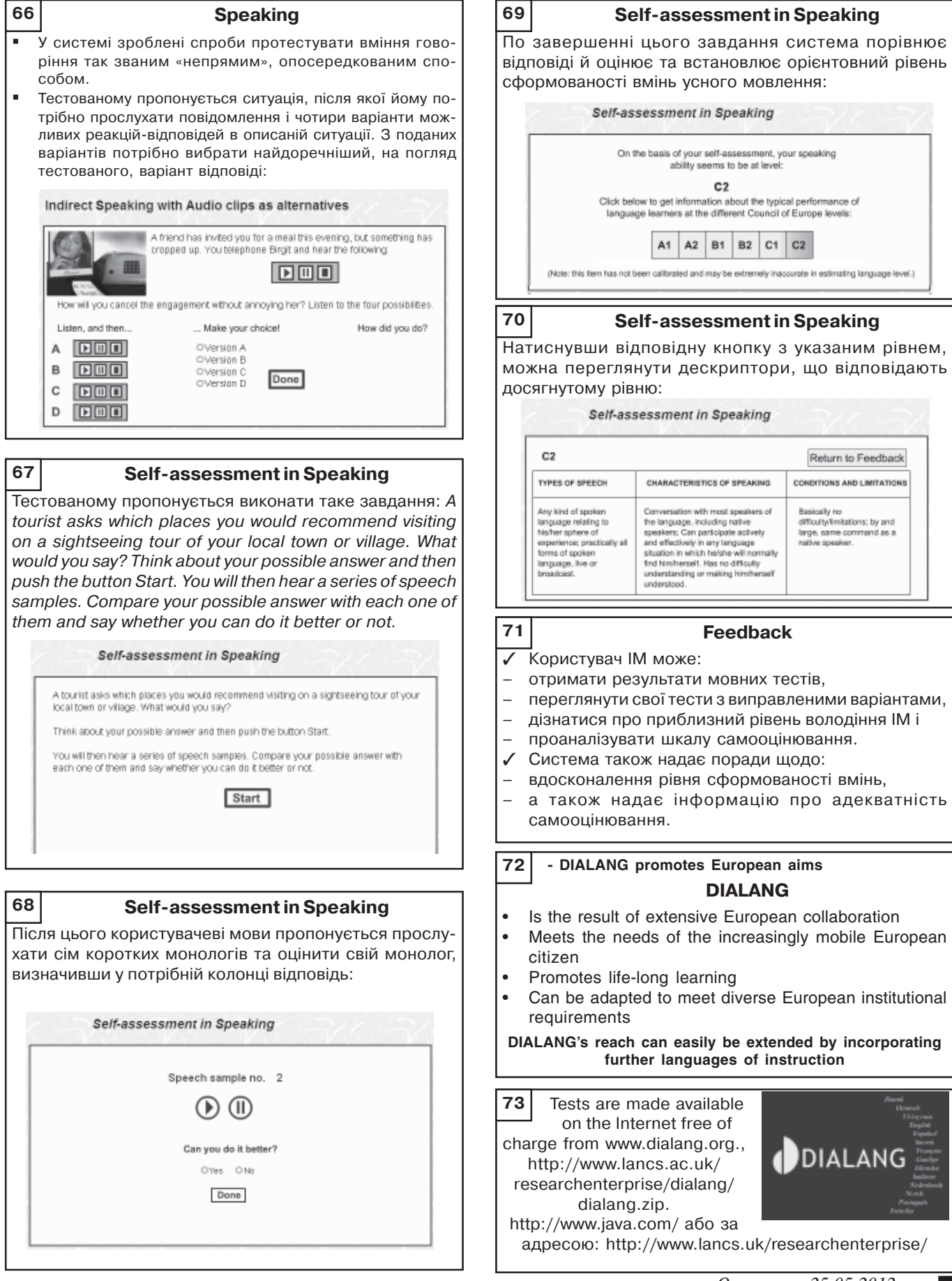

*Отримано 25.05.2012*